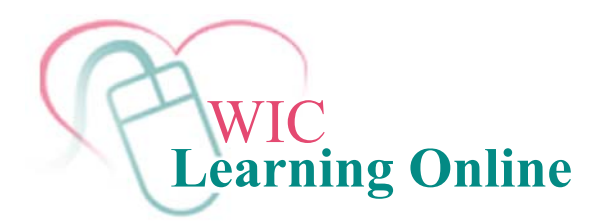

## **Learner Workstation Requirements**

## **<http://www.nal.usda.gov/wicworks>**

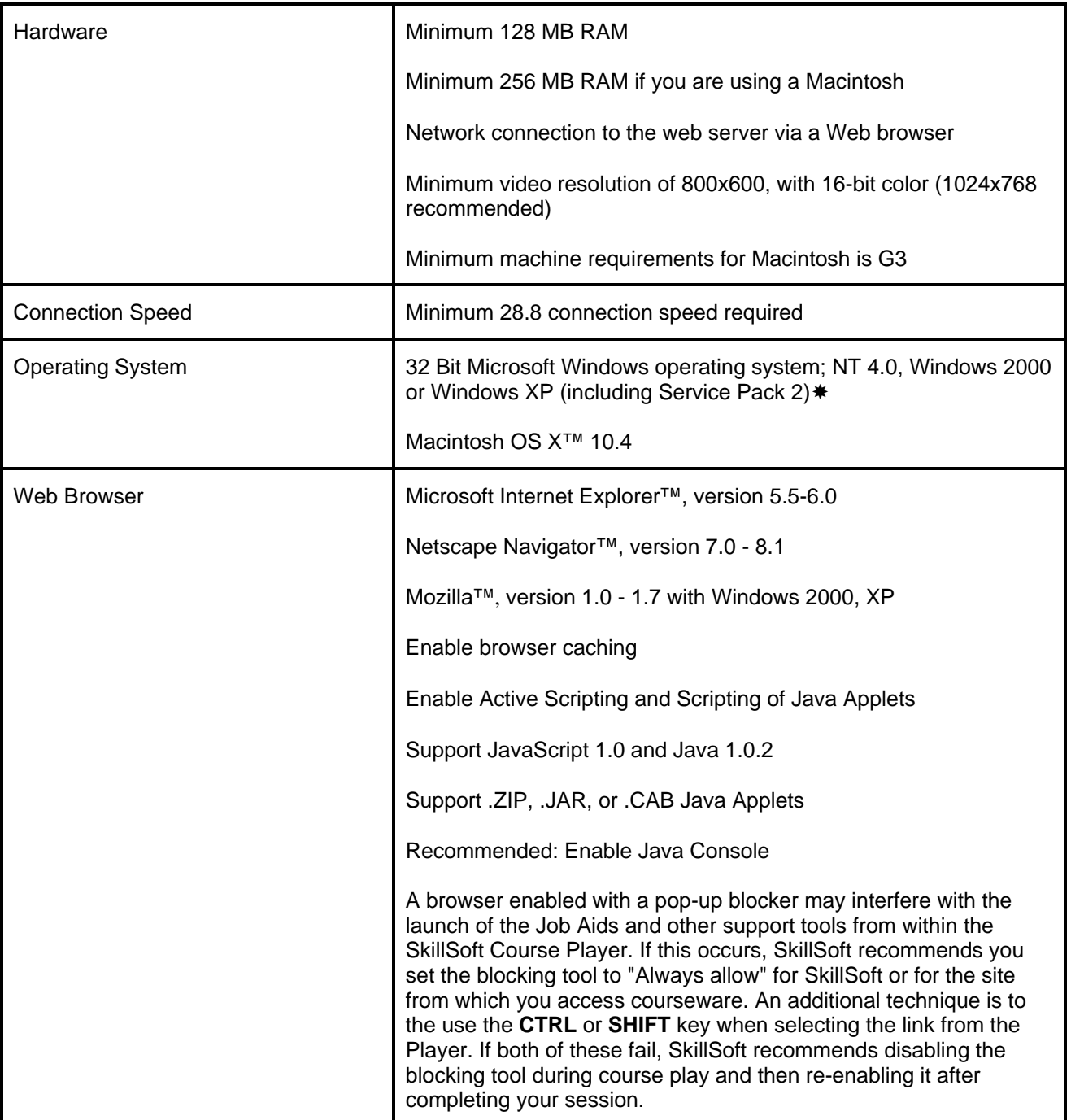

**Please Note**: If you are using Windows XP, you will need to download **Microsoft Java Virtual Machine (JVM)** as Microsoft is no longer supplying this program with its products. JVM is required to run this course and can be downloaded from [http://www.java.com/en/download/index.jsp.](http://www.java.com/en/download/index.jsp)